### Условный оператор

**8 класс.** Программирование на языке **Python**

# Условная конструкция if

- Условные конструкции используют условные выражения и в  $\Box$ зависимости от их значения направляют выполнение программы по одному из путей.
- Формальное определение:  $\Box$
- if логическое выражение:

**ИНСТРУКЦИИ** 

elif логическое выражение:

**ИНСТРУКЦИИ** 

else:

**ИНСТРУКЦИИ** 

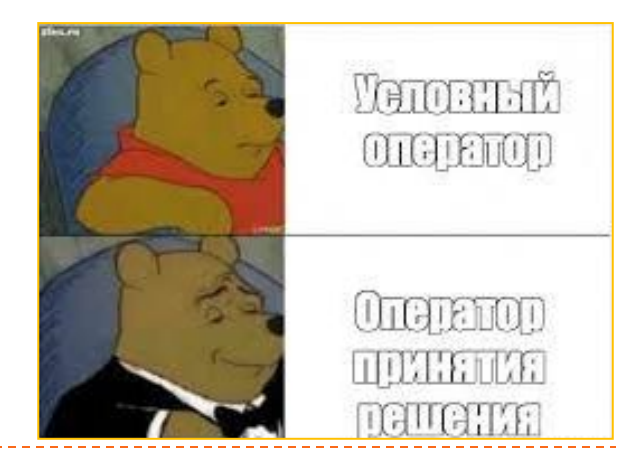

# Условная конструкция if. Пример

```
ch = int(input))
```

```
if (ch >= 10) and (ch <= 99):
```
 $print('A$ вузначное') elif (ch  $>=$  100) and (ch  $<=$  999): print('Трёхзначное')

else:

print('Не является двузначным и трёхзначным')

Введите число: 7 Не явзяется двузначным и трёхзначным Введите число: 123 Трёхзначное

# Условная конструкция if. Неполная форма

if логическое выражение:

**ИНСТРУКЦИИ** 

if логическое\_выражение:

инструкции

elif логическое выражение:

if логическое выражение:

инструкции

инструкции

else:

**ИНСТРУКЦИИ** 

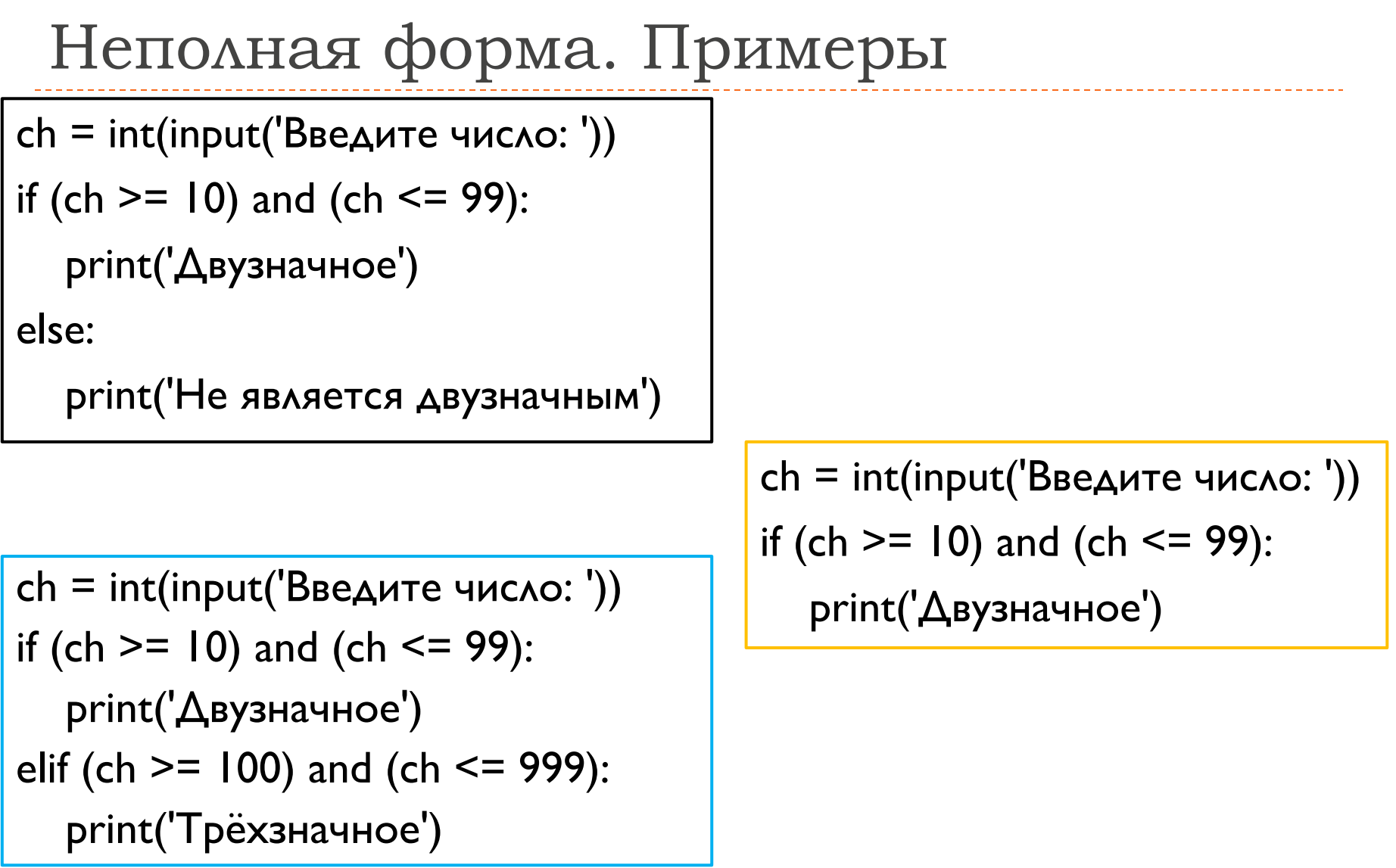

#### Примеры

if (ch  $>= 10$ ) and (ch  $<= 99$ ): print('Двузначное') elif (ch  $>=$  100) and (ch  $<=$  999): print('Трёхзначное')

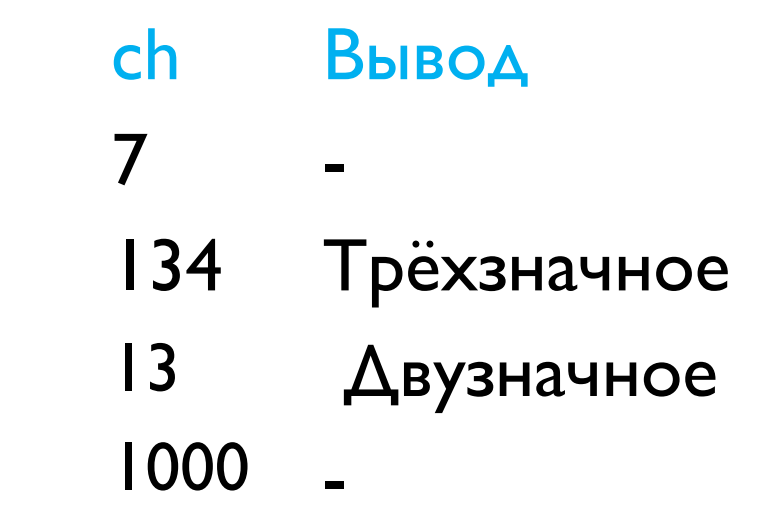

# Вложенные условные конструкции if

□ Конструкция if в свою очередь сама может иметь вложенные конструкции if:

```
age = 18if age >= 18:
```

```
 print("Больше 17")
```

```
if age > 21:
```

```
 print("Больше 21")
```
else:

```
 print("От 18 до 21")
```
\* if в одну строку

Материал для самостоятельного изучения!

- Пример:
	- $\sqrt{2}$  a = 4 if 5 > 4 else 5

 $a = 4$  if  $5 > 4$  else 5 print(a) PS C:\Users\UMka> c:; cd \Microsoft Visual Studio\S ka\.vscode\extensions\ms-p \lib\python\debugpy\launch

 $a = 4$  if  $4 > 4$  else 5  $print(a)$ PS C:\Users\UMka> c:; cd \Microsoft Visual Studio\! ka\.vscode\extensions\ms-p \lib\python\debugpy\launch 5

# Двойные неравенства

В условном операторе возможно использование двойных  $\Box$ неравенств

```
ch = abs(int(input('Введите число: '))) \#abs - модуль
if (10 \le h \le 99):
```

```
print('В числе 2 разряда')
```
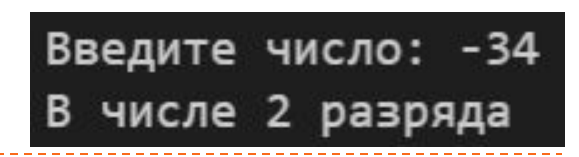

# Задачи. Пример

□ Пользователь вводит число. Если оно кратно 3, то вывести частное числа и 3, иначе вывести остаток от деления на 3.

```
ch = int(input('Введите число:'))
if (ch % 3 == 0):
       print(ch // 3)
else:
       print(ch % 3)
```
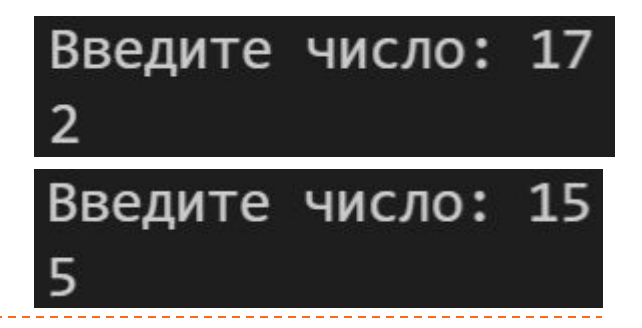

# Источники

- D https://metanit.com/
- «Изучаем Python» Марк Лутц. Том 1, 5-е издание. 2019  $\hfill \square$
- □ Авторский материал

#### Автор

□ Учитель математики и информатики МБОУ гимназия №9 г. Воронежа Уразов М.Ю.